# **CUSTOMER SERVICE CHAT BOT FOR TUPL.**

# **STUDENTS: YIFU WU, BOB FAN, KEYI ZHOU**

**ADVISOR: Xiang Chen SPONSOR: TUPL, Inc.**

UNIVERSITY of WASHINGTON

- 
- 
- 
- 

Tupl, Inc. is a tech company providing service for different companies. The company is planning to have an intelligence chatbot that can response to customers problem.

It is common for companies to use a chatbot for customer support today. The chatbot is usually powered by natural language processing and machine learning. The chatbot we are developing aim to serve for phone service company. The chatbot should be able to identify user intent from text input, classify user's problem, respond with logical answers, and take correct actions according to different customer's situation.

## **Objective**

- The chatbot should identify and make proper response to the user's intent like chitchat, problem complaints, or providing information.
- When the user makes complaints, the chatbot should identify the exact problem and its complexity and make proper reactions to those conditions. If the problems are too complex or the description by the user is too ambiguous, the chatbot will connect the user with an agent.
- During the entire process, the chatbot will record the information from the user such as the phone number, address, and country name and save them into the company's database. It will identify the exact cause of user complaints and save it to the database as well.
- The entire project will be deployed on Docker. The process of deployment is expected to be easy and straightforward.

## **Requirement for chatbot**

# **SYSTEM INTEGRATION IMPLEMENTATION**

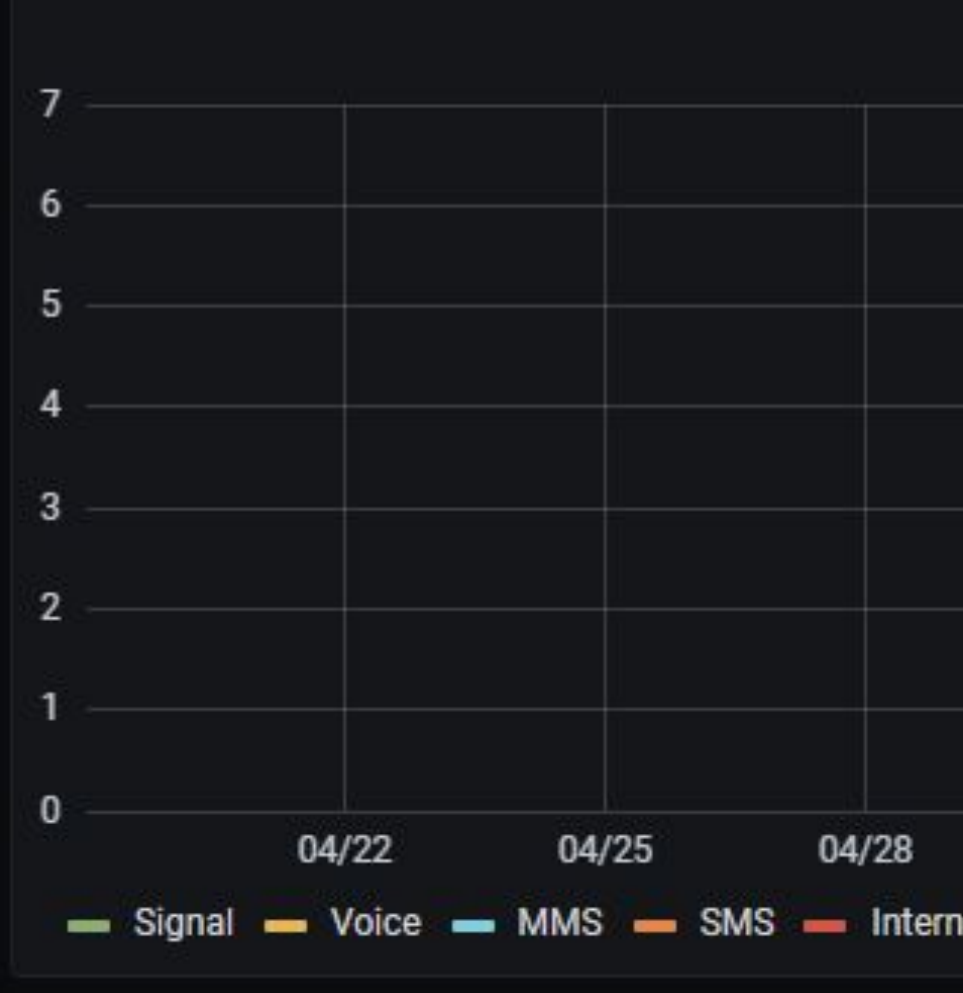

# **Future Work, References, and Acknowledgments**

- RASA Framework
- Open-source chatbot framework
- Understand **intent** from
- messages
- Easy to train
- Support Slack API

# **Data Science Implementation**

**Knowledge Base** 

I am an artist

- Data about complaints including phone numbers, problem types and timestamp will be stored into PostgreSQL database at the end of each conversation.
- A dashboard driven by Grafana will interact with the database in WIII INTERACT WITH THE URLEAD OF THE COLLECT GOT IT! How can I help you today?<br>
Feal time and display the amount the daily complaint by type in time series.
- Slack web client can send messages and format with block kit (in JSON).
- Slack event adapter subscribe to new messages and response to triggered event. (eg., button)

- The state machine diagram above shows our current design for the chatbot. • The chitchat model will run to greet and chat with customers until a phone number is extracted.
- A deep learning based complaint identification model will identify user's question.
- Uses API and regex to extract address and country information from input text.
- Store user's information and problem into dataset.

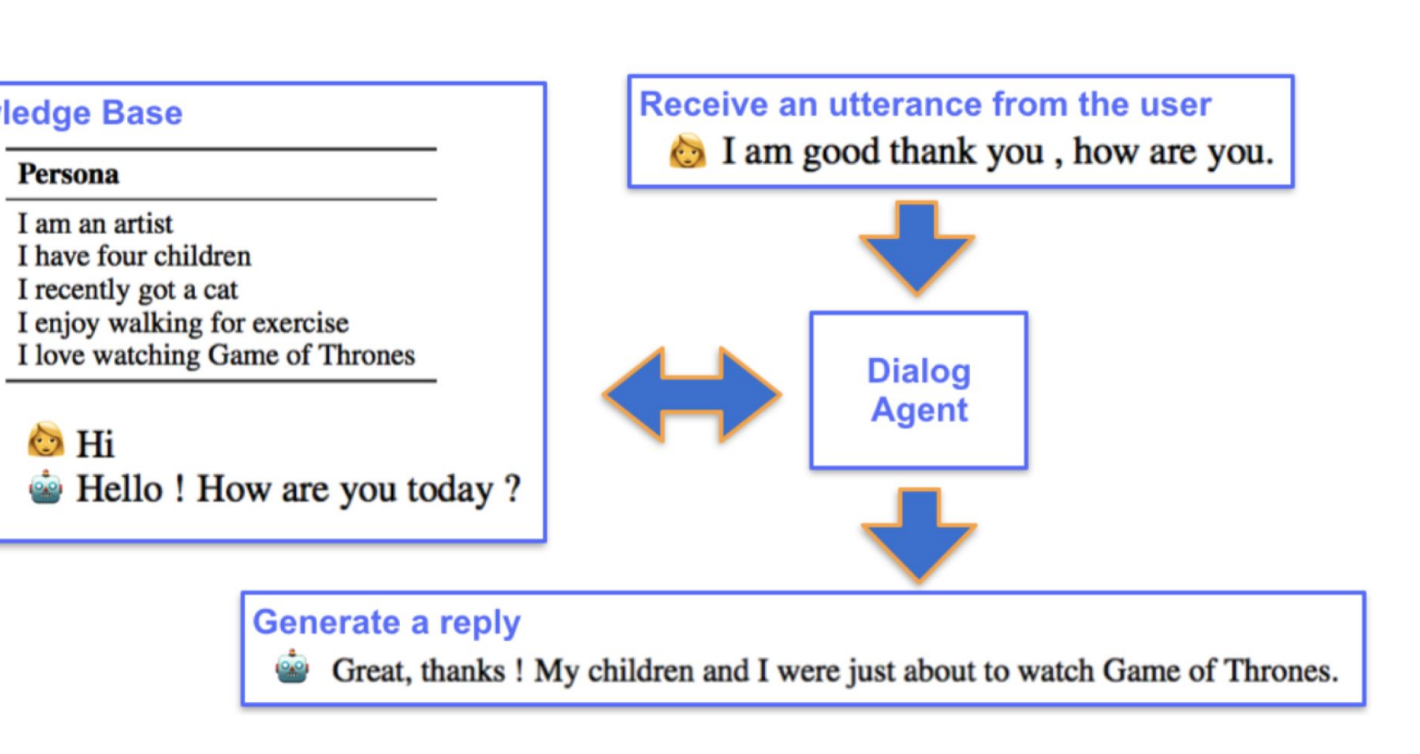

Thanks to advisors, sponsors and T team has accomplished a lot. Although have distributed a chatbot with cor functionality, there are many improvement. For example, the res time of the models can be shorten increase the chat bot's fluency.The chitchat model can be integrated b too.

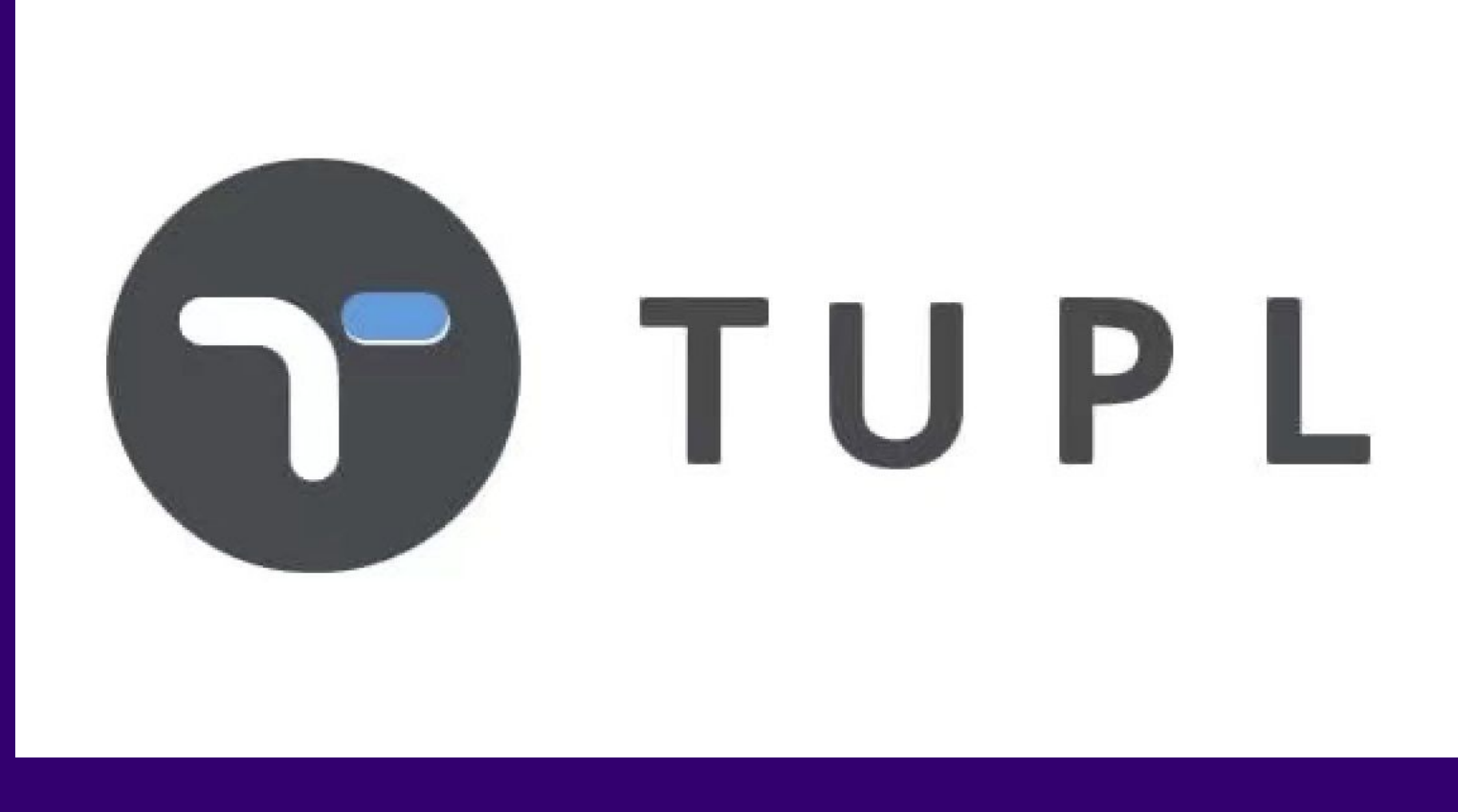

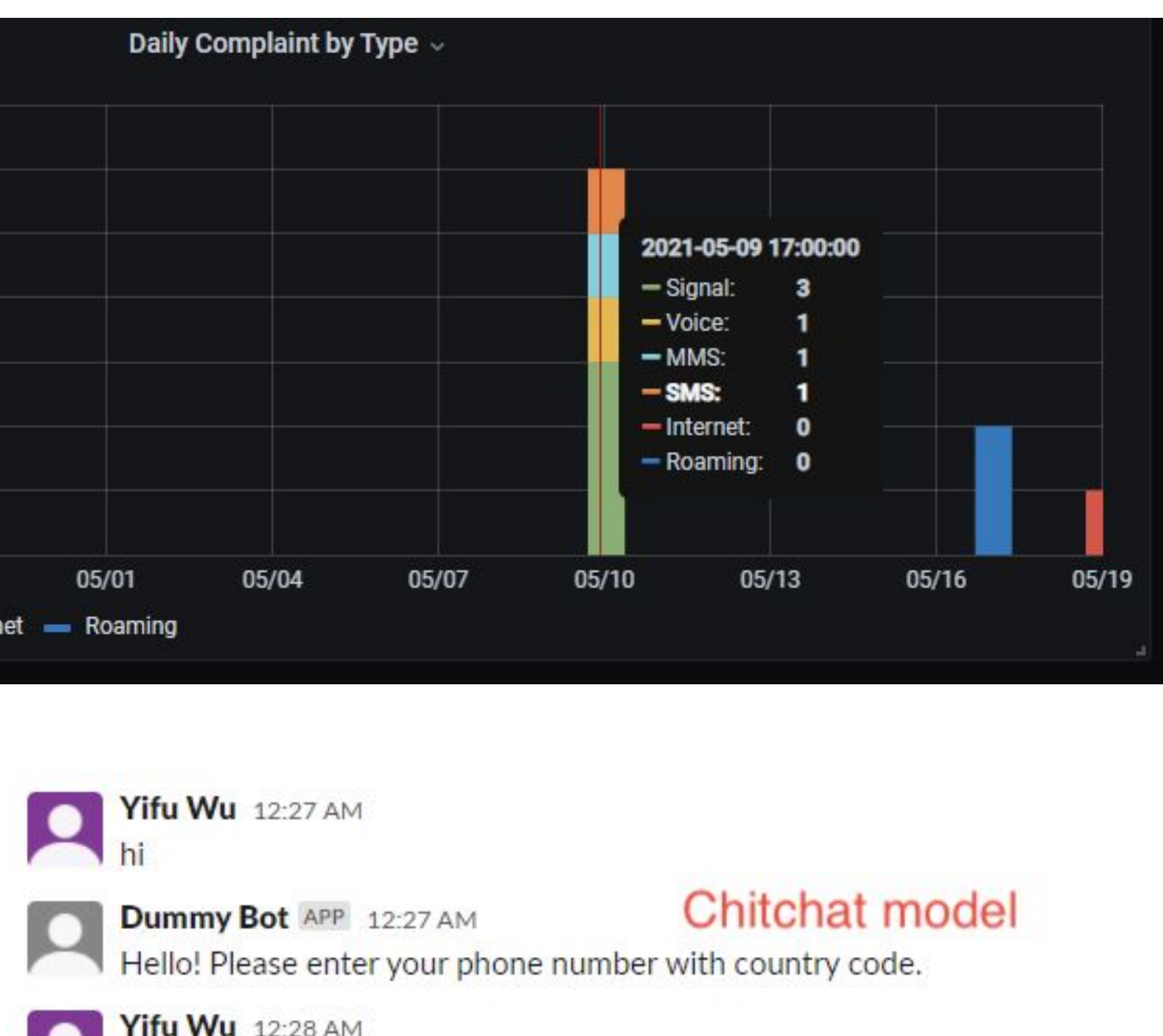

12062215270 Phone number identification

Dummy Bot APP 12:28 AM

Yifu Wu 12:28 AM problem identification model

Dummy Bot APP 12:28 AM<br>Trying to identify your problem...

I see! Your problem is about: Internet.

Please select the category your problem belongs to.

Connection Failure Low Speed

You chose: 'Connection Failure'.

Where did the problem occur?

Only at a specific address. Everywhere!

You chose: 'Everywhere'.

Your complaint has been recorded. Thank you for reaching out to us.

# **A structure to meet the requirement**

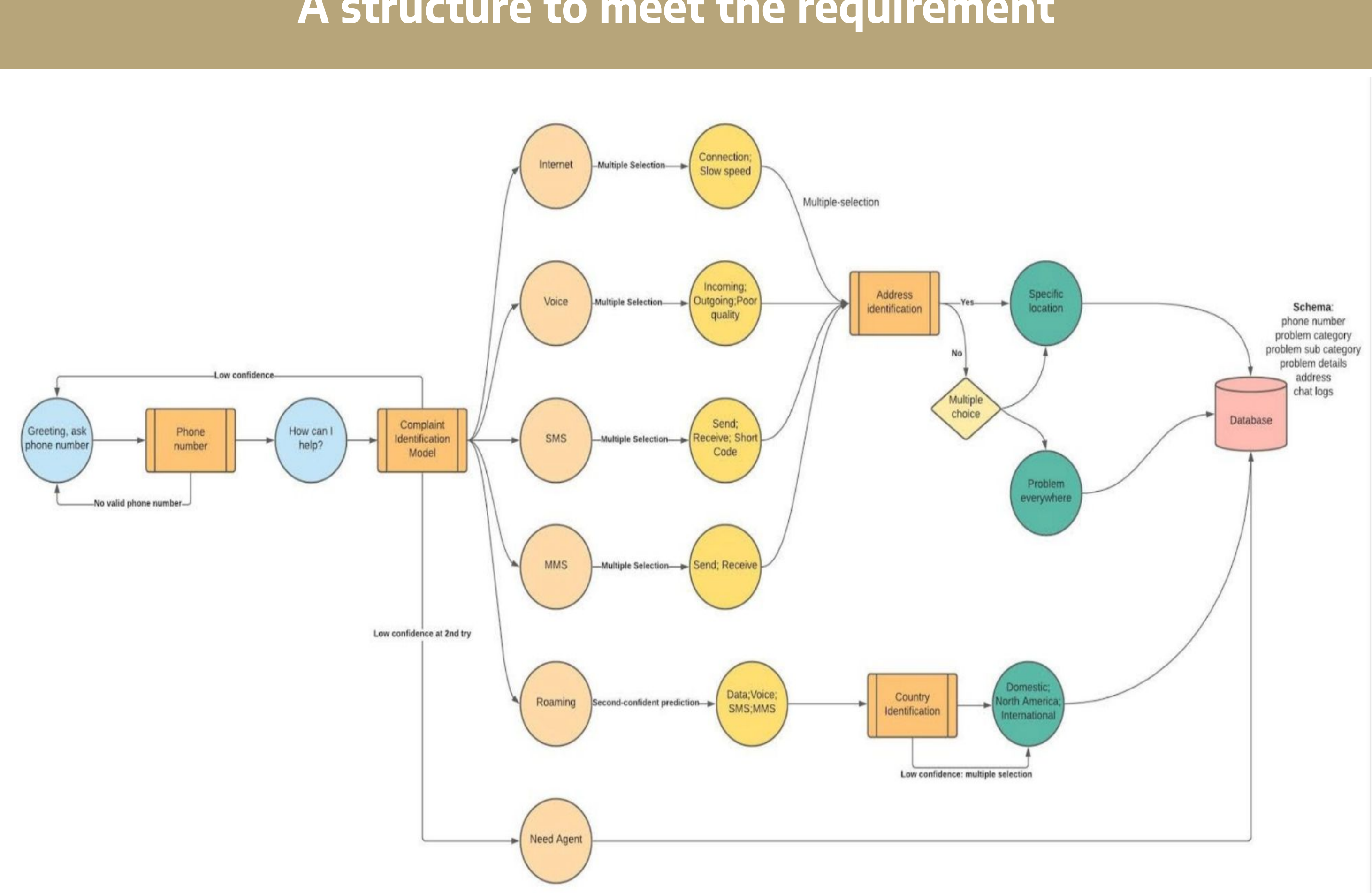

- Greeting and general chat is done by chatbot trained by transfer learning.
- We used a large scale pretrained language model, OpenAI GPT combined with a Transfer Learning fine-tuning technique.
- The chatbot we trained is an AI with personality. We set fine tuned the chatbot to have personality of a customer chatbot.

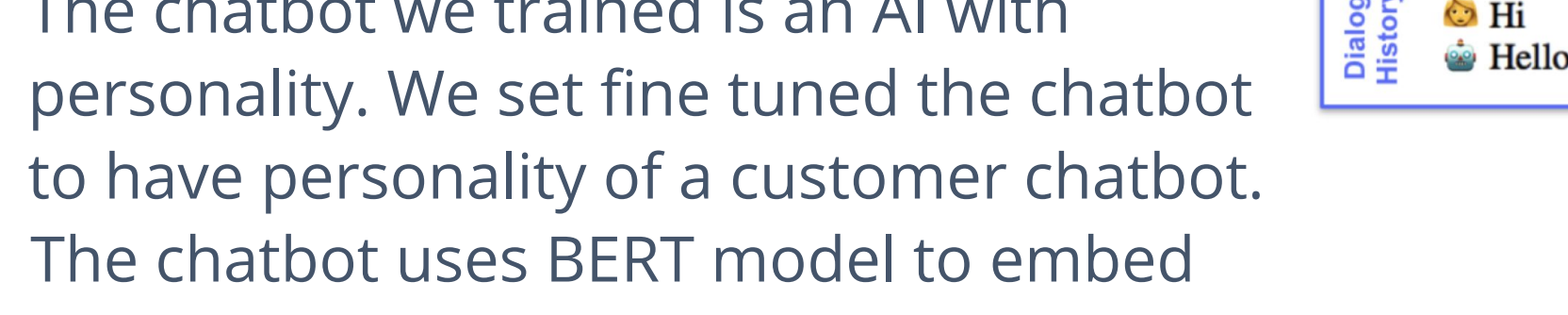

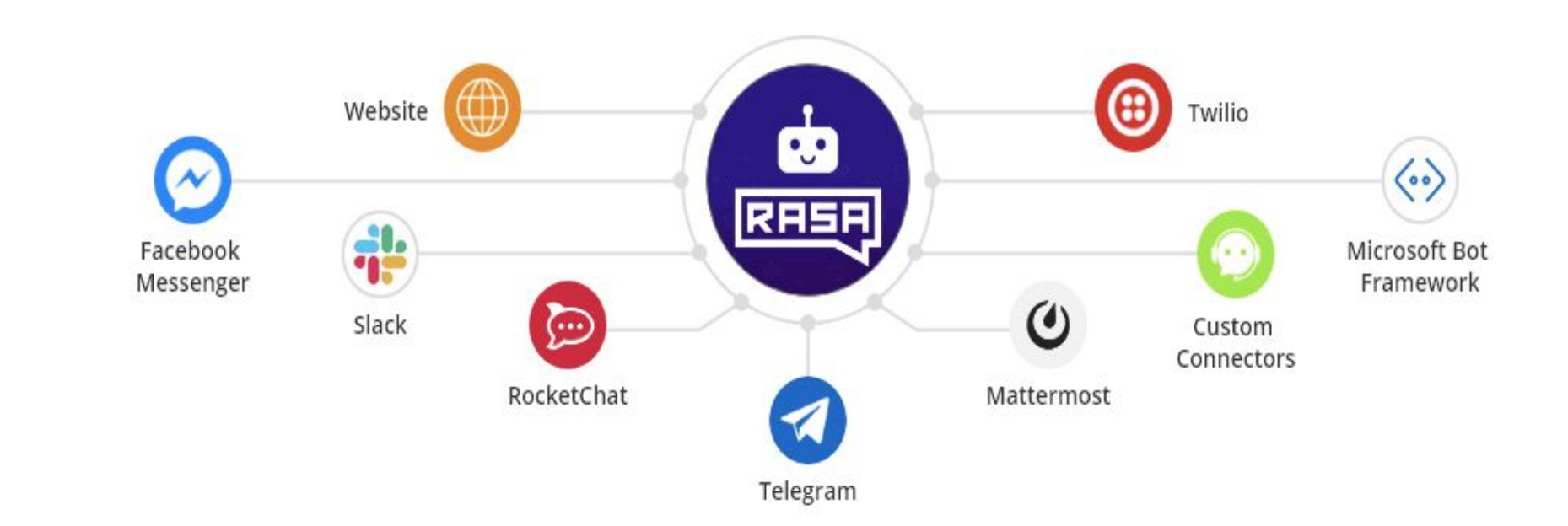

sentences.

# **ADDRESS AND PHONE IDENTIFICATION**

- ShipEnginer API
- Parse address data from unstructured text
- Use function to send request to API and process feedback object
- REST API and HTTPS Request

### • Twilio API

- Parse phone number from unstructured text
- support different formats of phone number
- output a standard format of phone number
- able to detect different carrier, countries, and type

[ ] get number ('My phone number is  $+1$  206  $\bullet$   $\bullet$  7')

{'carrier\_name': 'T-Mobile USA, Inc.',

'country\_code': 'US',

'phone\_number': ' $(206)$   $\blacksquare$  $,\,^{\prime}$  type': 'mobile' }

 $s = "i$  live in 4545 8th Ave NE seattle, WA 98105" getadress(s)

- $\{ 'address\_line1': '4545 8th Ave NE',$ 'address\_residential\_indicator': 'unknown', 'city\_locality': 'Seattle', 'postal\_code': '98105',
- 'state\_province': 'WA'}

 $s =$  "1234 South Kenth Street is my adress" getadress(s)

{'address\_line1': '1234 South Kenth Street', 'address\_residential\_indicator': 'unknown'}

 $s = "currently in Seattle, WA"$ getadress(s)

{'address\_residential\_indicator': 'unknown', 'city\_locality': 'Seattle', 'state\_province': 'WA'}

ELECTRICAL & COMPUTER ENGINEERING

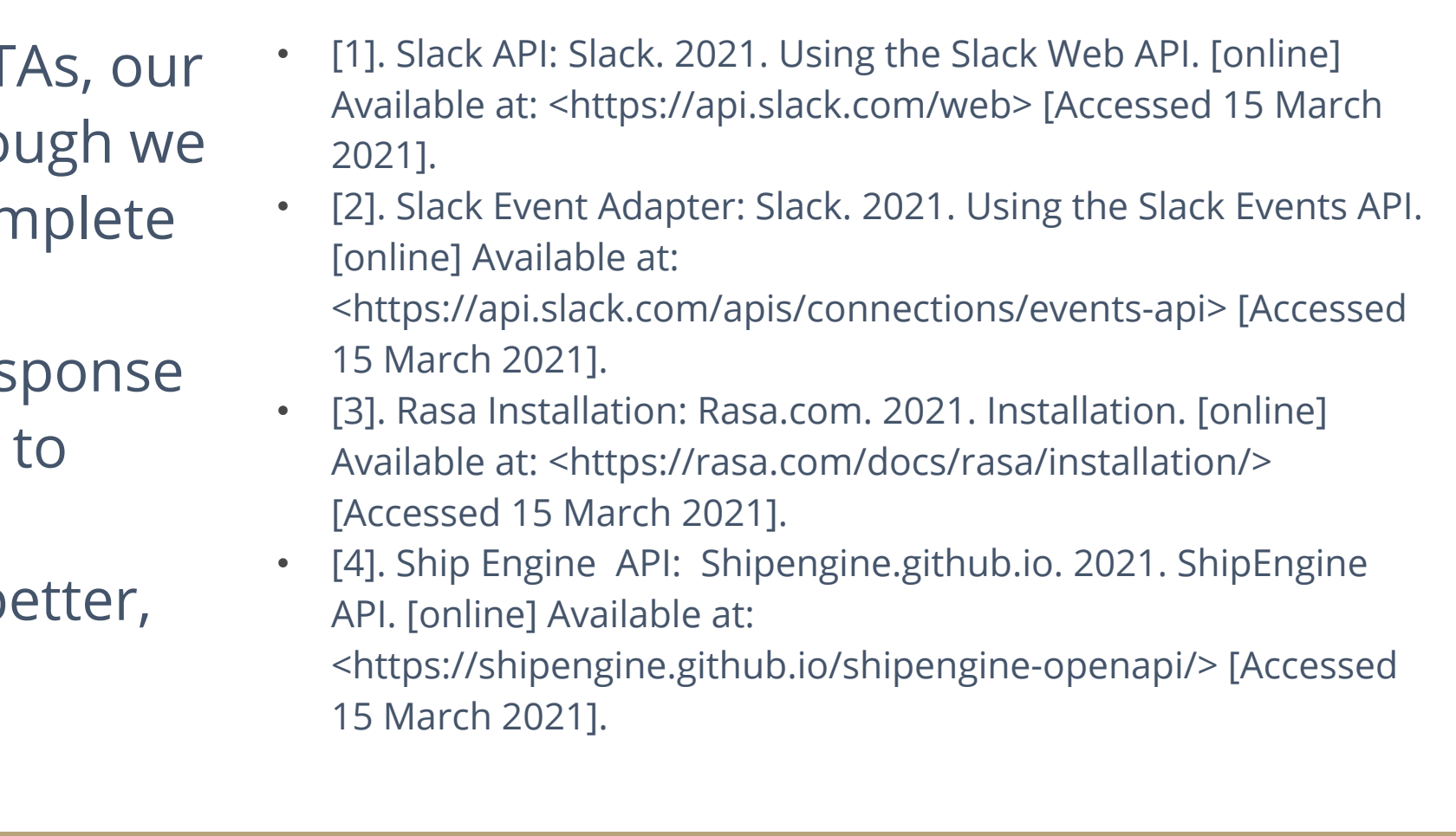